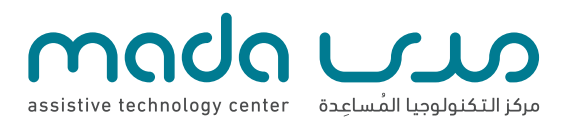

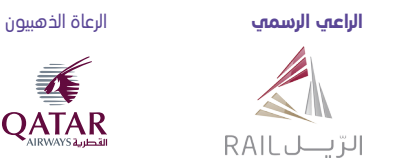

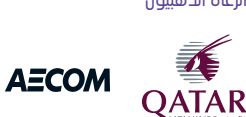

www.mada.org.ga S F madaQATC o madacenter

# **أفضل عشرة طرق لجعل تطبيقك للنفاذ قابال ً**

توفـر الاسـتفادة مـن النفـاخ الرقمــي بمركـز مـحـي الاستشــارات فـي النفـاذ بالإضافــة إلــم إعــداد التقاريـر والورشــات التدريبيــة، ويعمـل فريـق النفـاذ الرقمـي فـي إطـار اسـتراتيجية مـدى والقسـم الاستشــاري لهـا.

برنامـج االعتمـاد الرقمـي مـن موقـع مـدى عبـارة عـن وسـيلة فريـدة مـن نوعهـا وذات قيمـة فـي إثبـات النهـج االسـتطالعي لمؤسسـتك لتصميـم مواقـع اإلنترنـت والتطبيقـات الخاليـة مـن الحواجـز ممـا يؤكـد التزامكـم نحـو نفـاذ جميـع االشـخاص.

وبعد خضوع الموقع لاختبار النفاذ الرقمي والاستشارات والتدريب وااللتـزام بالتوصيـات؛ سـتحصل المنظمـات علـى شـارة اعتمـاد النفـاذ الرقمـي مـن مركـز مـدى لوضعهـا علـى موقـع اإلنترنـت.

.<br>ونتيجـة لخدمـات مـدى وتقديراً للمواقـع القابلـة للنفـاذ فـي ّ مركــز مــدى قائمــة بالمواقــع القابلــة للنفــاذ التــي تمــت ُعــد قطــر، ي مراجعتهـا ومنحهـا الاعتمـاد.

يتم منح اعتماد الموقع على أساس المعايير التالية:

- إحراز 85% أو أكثر من أداة تقييم النفاذ على اإلنترنت
	- اجتياز تقرير مراجعة تقييم النفاذ

#### **يجب أن تعمل واجهة مستخدم تطبيقات الجوال باإليماءات وباستخدام لوحة المفاتيح 1**

- القوائم الرئيسية للتطبيق والقوائم الفرعية
- التحكم في حقل النماذج ووسائط التشغيل
	- المحتوى الثابت والمتحرك
- عدم استخدام اإلجراءات التي تعتمد على الرؤية مثل السحب / اإلدراج أو أشرطة التمرير
	- عدم استخدام الإجراءات اسي تعسد عنات الروية مس استخب<br>• يكون التركيز عله كل محتوف واضحاً، ويعمل بطريقة متوقعة

#### **تكون جميع المحتويات وواجهات المستخدم في تسلسل منطقي 2**

- شريط مهام منطقي / أوامر مقروءة
	- األمثلة؛ حقول النماذج والقوائم

#### **يكون لكل عنصر غير نصي محتوى نصي يعادله 3**

- يكون للصور والرسومات ذات المغزى وصف نصي بديل
- يكون للمحتوى الصوتي تعليق توضيحي أو رابط لمخطط النص
	- يكون لمقاطع الفيديو تعليق توضيحي وصوت / وصف نصي

#### **ً يجب أن يكون كل من تصميم التطبيق، وتصفح اإلنترنت، والمحتوى والمهام متسقين دائما 4**

- يجب أن يكون التخطيط البصري لقوائم التطبيق والعروض التقديمية متسقين
	- يجب أن يكون تصميم حقل النماذج وموضعه متسقين

#### **ً ً مناسبا استخدام هيكل وثيقة التطبيق استخداما 5**

- م سين ولينه السبيق السبب المنطقة<br>• يجب أن يكون لكل شاشة عنونًا مناسبًا<br>- يجب أن يكون لكل شاشة عنونًا مناسبًا عن المنظمة
- يجب ان يحون من ساسب عنون من سلام .<br>• استخدام عناصر العناوين الرئيسية استخداماً مناسباً
	- استخدام عناصر القائمة للقوائم الفعلية
	- ً • استخدام عناصر الفاسة سورام الفعلية<br>• استخدام عناصر الفقرات استخداماً مناسباً
- ال يتم استخدام الجدول إال للبيانات المجدولة فقط؛ والعناوين الرئيسية بالجداول، والشرح والخالصة

#### **الحفاظ على بساطة التصميم والشكل 6**

- قلل المحتوى لعرضه على شاشة صغيرة 120 إلى 300 بكسل
- قلل استخدام الصور والنصوص والتصاميم التي تحتاج سرعة أكبر
- قم بمحاذاة جميع المحتوى من الناحية اليسرى واستفد من األماكن الفارغة

#### **استخدام الحجم القابل للتوسع وتحديد موقع النص والتخطيط البصري له 7**

- م التجمم الفاجل سوسع وتحديد موضع النسبة<br>• يكون حجم النص قابلاً للتكبير بالنسبة المئوية
- يتم استخدام النسب المئوية في حالة الجداول من أجل التكبير الصحيح

### **ً مع تباين بصري جيد مع مراعاة عدم استخدامه وحده ً مناسبا استخدام اللون استخداما 8 لكي ال يعطي معنى آخر، أو يحفز التخاذ إجراء أو استجابة**

- يكون الحد األدنى لتباين األلوان المستخدم بين محتوى الصفحة األولى والخلفية 4.5:1
	- تجنب استخدام اللون األحمر وحده لنقل رسالة نموذج التحقق من الخطأ

#### **يجب تحديد أنماط التحكم في النموذج بطريقة صحيحة باستخدام تصميم قابل للتطبيق 9**

- يجب أن تكون أوسمة التصميم البصري والتحكم في النموذج محكمة
- استخدام عناصر التسمية لربط التسميات النصية مع عناصر التحكم في النموذج

## **ً للجميع يكون محتوى الموقع والغرض منه مفهوما 10**

- استخدام لغة بسيطة في الموقع لألشخاص الذين يعانون من العوائق اللغوية واإلعاقة اإلدراكية
	- استخدام عبارات وصفية تدل على روابط تصف وجهة الرابط؛ تجنب استخدام عبارات رابط مثل؛ "اضغط هنا"، "المزيد" و "اعرف المزيد"
		- قم بتحديد اللغات المختلفة أو قم بتغيير اللغة في التطبيق